# 1. 基础部分:

## 1.1. 自动控制系统分类

自动控制系统可分为开环控制系统和闭环控制系统。

## 1.1.1. **1.1.1.** TH环控制系统

开环控制系统(open-loop control system)是指被控对象的输出(被控制量)对控制器(controller)的输 出没有影响。在这种控制系统中,不依赖将被控量反送回来以形成任何闭环回路。

## 1.1.2. **1.1.2. html** 闭环控制系统

闭环控制系统(closed-loop control system)的特点是系统被控对象的输出(被控制量)会反送回 来影响控制器的输出,形成一个或多个闭环。闭环控制系统有正反馈和负反馈,若反馈信号与系统给 定值信号相反, 则称为负反馈(Negative Feedback), 若极性相同, 则称为正反馈, 一般闭环控制系统 均采用负反馈,又称负反馈控制系统。闭环控制系统的例子很多。比如人就是一个具有负反馈 的闭环 控制系统,眼睛便是传感器,充当反馈,人体系统能通过不断的修正最后作出各种正确的动作。如果 没有眼睛, 就没有了反馈回路, 也就成了一个开环控制系 统。另例, 当一台真正的全自动洗衣机具有 能连续检查衣物是否洗净,并在洗净之后能自动切断电源,它就是一个闭环控制系统。

## **1.1.3. 1.1.3. 1.1.3.**

阶跃响应是指将一个阶跃输入 (step function) 加到系统上时, 系统的输出。稳态误差是指系 统的响应进入稳态后, 系统的期望输出与实际输出之差。控制系统的性能可以用稳、准、快三个字来 描述。稳是指系统的稳定性(stability), 一个系统要能正常工作, 首先必须是稳定的, 从阶跃响应上看 应该是收敛的; 准是指控制系统的准确性、控制精度, 通常用稳态误差来(Steady-state error)描述, 它表示系统输出稳态值与期望值之差;快是指控制系统响应的快速性,通常用上升时间来定量描述。

## 1.1.4. **PID 控制的原理和特点**

在工程实际中, 应用最为广泛的调节器控制规律为比例、积分、微分控制, 简称 PID 控制, 又 称 PID 调节。PID 控制器问世至今已有近 70 年历史, 它 以其结构简单、稳定性好、工作可靠、调整 方便而成为工业控制的主要技术之一。当被控对象的结构和参数不能完全掌握,或得不到精确的数学 模型时, 控制理论的其它技术难以采用时, 系统控制器的结构和参数必须依靠经验和现场调试来确定, 这时应用 PID 控制技术最为方便。即当我们不完全了解一个系统和被控对象,或不能通过有效的测量 手段来获得系统参数时,最适合用 PID 控制技术。PID 控制,实际中也有 PI 和 PD 控制。PID 控制器 就是根据系统的误差,利用比例、积分、微分计算出控制量进行控制的。

(1) 比例 (P) 控制

比例控制是一种最简单的控制方式。其控制器的输出与输入误差信号成比例关系。当仅有比例控制 时系统输出存在稳态误差(Steady-state error)。

(2) 积分(1) 控制

在积分控制中, 控制器的输出与输入误差信号的积分成正比关系。对一个自动控制系统, 如果在进 入稳态后存在稳态误差, 则称这个控制系统是有稳态误差的 或简称有差系统(System with Steadystate Error)。为了消除稳态误差,在控制器中必须引入"积分项"。积分项对误差取决于时间的积分, 随着时间的增加, 积分项会增大。这样, 即便误差很小, 积 分项也会随着时间的增加而加大, 它推动 控制器的输出增大使稳态误差进一步减小, 直到等于零。因此, 比例+积分(PI)控制器, 可以使系统在 讲入稳态后无稳 态误差。

(3) 微分 (D) 控制

在微分控制中,控制器的输出与输入误差信号的微分(即误差的变化率)成正比关系。 自动控制系 统在克服误差的调节过程中可能会出现振荡甚至失稳。其原因是由于存在有较大惯性组件(环节)或 有滞后(delav)组件, 具有抑制误差的作用, 其变化总是落后于误差的变化。解决的办法是使抑制误差 的作用的变化"超前",即在误差接近零时,抑制误差的作用就应该是零。这就是说,在控制器中仅引 入"比例"项往往是不够的,比例项的作用仅是放大误差的幅值,而目前需要增加的是"微分项",它能 预测误差变化的趋势,这样,具有比例+微分的控制器,就能 够提前使抑制误差的控制作用等于零, 甚至为负值, 从而避免了被控量的严重超调。所以对有较大惯性或滞后的被控对象, 比例+微分(PD) 控制器能改善系统在 调节过程中的动态特性。

## 1.1.5. **PID 控制器的参数**整定

PID 控制器的参数整定是控制系统设计的核心内容。它是根据被 控过程的特性确定 PID 控制 器的比例系数、积分时间和微分时间的大小。PID 控制器参数整定的方法很多, 概括起来有两大类: 一是理论计算整定法。它主要是依据系统的数学模型, 经过理论计算确定控制器参数。这种方法所得 到的计算数据未必可以直接用,还必须通过工程实际进行调整和修改。二是工程整定方法,它主要依 赖工程经验,直接在控制系统的试验中进行,且方法简单、易于掌握,在工程实际中被广泛采用。 PID 控制器参数的工程整定方法, 主要有临界比例法、反应 曲线法和衰减法。三种方法各有其特点, 其共同点都是通过试验,然后按照工程经验公式对控制器参数进行整定。但无论采用哪一种方法所得 到的控制器参数,都需要在实际运行中进行最后调整与完善。现在一般采用的是临界比例法。利用该 方法进行 PID 控制器参数的整定步骤如下:

(1) 首先预选择一个足够短的采样周期让系统工作:

(2) 仅加入比例控制环节, 直到系统对输入的阶跃响应出现临界振荡, 记下这时的比例放大系数

和临界振荡周期;

(3) 在一定的控制度下通过公式计算得到 PID 控制器的参数。

在实际调试中, 只能先大致设定一个经验值, 然后根据调节效果修改。

比较常用的 PID 调节方法,可以参考如下总结:

参数整定找最佳, 从小到大顺序查

先是比例后积分, 最后再把微分加

曲线振荡很频繁,比例系数要放大

曲线漂浮绕大湾,比例系数往小扳

曲线偏离回复慢, 积分时间往下降

曲线波动周期长, 积分时间再加长

曲线振荡频率快,先把微分降下来

动差大来波动慢。微分时间应加长

理想曲线两个波, 前高后低 4 比 1

一看二调多分析,调节质量不会低

**1.1.6. PID** 与自适应 PID 的区别

首先弄清楚什么是自适应控制:

在生产过程中为了提高产品质量, 增加产量, 节约原材料, 要求生产管理及生产过程始终处于 最优工作状态。因此产生了一种最优控制的方法,这就叫自适应控制。在这种控制中要求系统能够根 据被测参数,环境及原材料的成本的变化而自动对系统进行调节,使系统随时处于最佳状态。自适应 控制包括性能估计(辨别)、决策和修改三个环节。它是微机控制系统的发展方向。但由于控制规律难 以掌握, 所以推广起来尚有一些难以解决的问题。

加入自适应的PID 控制就带有了一些智能特点,像生物一样能适应外界条件的变化。

还有自学习系统, 就更加智能化了。

## **1.1.7. PI. PD. PID** 系统的适用范围

不同的控制策略适用于不同的控制系统, 对于 PID 策略, 用户也可仅使用其中一部分功能或所 有参数来控制不同的系统, 例如可以使用 PD 调节器来调节大滞后环节。

(1) P 调节器

快速响应

无法消除静差

(2) PI 调节器

兼顾快速性

减小或消除静差(1调节器无调节静差)

## (3) PD 调节器

调节偏差快速变化时使调解量在最短的时间内得到强化调节 有调节静差 适用于大滞后环节

## (4) PID 调节器

兼顾 PD 调节器快速性 结合1调节器的无静差特点 达到比较高的调节质量

# 2. 应用部分:

**2.1. FB41/42/43/58/59, SFB41/42/43 的区别** 

STEP 7 从 V3.2 开始在标准软件库中开始提供免费版的 FB41/42/43 标准 PID 功能块, 从 STEP 7 V5.0 开始在标准软件库中开始提供免费版的 FB58/59 温度 PID 模块 (带参数自整定功能), 可 以 在 任 何 S7-300/400 的 符 合 版 本 要 求 CPU 上 运 行 , 用 户 可 以 从 STEP 7 Standard Library PID Blocks 中拷贝并调用。

SFB41/42/43 是集成在 S7-300C CPU 中的系统功能块, 功能同 FB41/42/43, 两者参数和数据结构 完全相同, S7-300C 的用户可以直接在程序中调用。出于程序通用性及可移植性的考虑, 用户可以只 用 FB41/42/43。

PID Control Parameter Assignment 工具进行参数设置并调试。FB58/59 因自带自整定功能, 用户还可以通过该工具进行在线参数整定; 而 FB/SFB 41/42 则需要另外安装 PID Self Tuner 软件才 能实现在线的参数整定工作。 ◇ FB41/42/58/59 SFB41/42 均可通过 STEP 7

## **2.2.** Continuous controller 与 Step controller 的区别

Continuous controller 指输出为连续变量的 PID 控制器, 比如 SFB/FB41 或 FB58, 输出可以 是模拟量, 也可与 FB43 脉宽调制功能块组合使用 PWM 脉冲输出, 适用于比例执行器, 例如比例阀, 变频器, 调功器, 固态继电器等。

而 Step controller 是指输出为开关量信号的 PI 控制器, 比如 SFB/FB42 或 FB 59, 适用于积 分型执行器,例如电机驱动的阀门或液压执行机构等。

**2.3. FB41/42/43/58/59, SFB41/42/43 的适用范围** 

- (1) 压力, 流量控制 FB/SFB41/42
- (2) 速度控制, 位置控制 FB/SFB41
- (3) 张力控制 FB/SFB41
- (4) 温度控制 FB/SFB41/42/43 FB58/59

虽然 FB41 和 FB58 都可以应用与温度控制,但纯线性的温度控制系统很少,一般都是 3 阶以上的 高阶系统, 这时 FB58 的 CONTROL ZONE 的功能针对高阶大惯性系统, 认为以设定值为中间值的 CONTROL ZONE 为线性区, 在线性区外实行开环控制, 在线性区内实现闭环控制, 提高了系统的响 应特性和控制精度。

2.4. PID 功能块的调用

## 2.4.1. <br> **CHOO REACT THE THE THE PID** 功能块采样周期 CYCLE 的关系

软件 PID 属于数字 PID 范畴, 因此其采样周期必须是等间隔的。通常我们采用定时中断来保证相同 的采样周期,因此一般情况下 PID 功能块都必须在定时中断中调用。定时中断周期 T 与 PID 采样周期 CYCLE 的关系应该是 CYCLE=n\*T (n=1,2,3,4,.......)。对于一些慢响应过程, 当 CPU 的扫描周期 OB1 CYCLE < CYCLE \* 1% 时,PID 功能块可以在 OB1 中调用(调用触发标志位必须在中断中产 生)。

一般, 控制器的采样时间 CYCLE 不超过计算所得控制器积分时间 TI 的 10%。

## **2.4.2.** ᇊᰦѝᯝо **PID** ࣏㜭ඇ䗃ࠪ᧗ࡦ㋮ᓖⲴޣ㌫

对于连续控制器 Continuous Controller, 如 FB/SFB41, FB58 使用 PMW 输出时, 脉冲调制周期应 等于控制器采样周期 PER TM=CYCLE, 定时中断应与脉冲发生器采样周期满足 CYCLE 或 CYCLE\_P =  $n^*T$   $(n=1,2,3,4,......$ ; PER\_TM  $\lambda$ >= 20\* CYCLE\_P.

例: OB35 的中断周期 T=10ms, 脉冲发生器采样周期 CYCLE P=10ms, 控制器采样周期 CYCLE=2s, 输出控制精度为 0.5%。

对于步进控制器 Step Controller, 如 FB/SFB42, FB59, MTR TM 为电动执行机构从一个极限位运 行到另一个极限位所需的时间, 比如为 50s, 如果需要达到 0.1%的输出精度, 则控制器采样周期 CYCLE=50ms。最小脉冲时间(指脉宽时间)指电动执行机构的单位执行时间, PULSE\_TM= n\*CYCLE (n=1,2,3,4,.......), 比如 PULSE\_TM=1s。同时,应满足\_TI  $\lambda$ > = MTR\_TM。 控制器采样周期与定时中断的关系应该是 CYCLE = n\*T (n=1,2,3,4,…….)

## 2.4.3. **PID 功能块的初始化**

PID 功能块都有一个初始化例行程序, 当置位输入参数 COM\_RST = TRUE 时执行该例行程序。在 处理完初始化例行程序后, 功能块将 COM RST 重新设置成 FALSE, 所有输出都被设置成各自的初 始值。

如果需要在 CPU 重启时执行初始化, 则可在 OB100 中通过 COM\_RST = TRUE 调用该功能块。

## 2.4.4. **PID** 功能块的工作模式及模式切换

所有的 PID 功能块都有手动/自动切换功能,通过 MAN ON = TRUE 使能 PID 功能块的手动模式, MAN 参数可设定手动输出值。默认状态下,PID 功能块置于手动模式,并且手动输出值为 0 的安全模 式下。这也是初学者编程时总是遇到PID 没有输出的原因之一。

我们总是希望在手自动切换时对系统的扰动最小,这就是无扰切换。从自动模式无扰切换到手动 模式: 在自动模式下把控制输出值 LMN 送到手动值 MAN 即可, 那切换到手动模式时的输出值就是切 换瞬间自动模式下最后的输出值。从手动模式无扰切换到自动模式:在手动模式下把控制输出值 LMN 送到积分初始值 I\_ITLVAL, 并且 I\_ITL\_ON=TRUE, 可能的话让设定值 SP\_INT 等于反馈值 PV。

## 2.4.5. **PID** 功能块的各主要输入输出变量的定义与关系

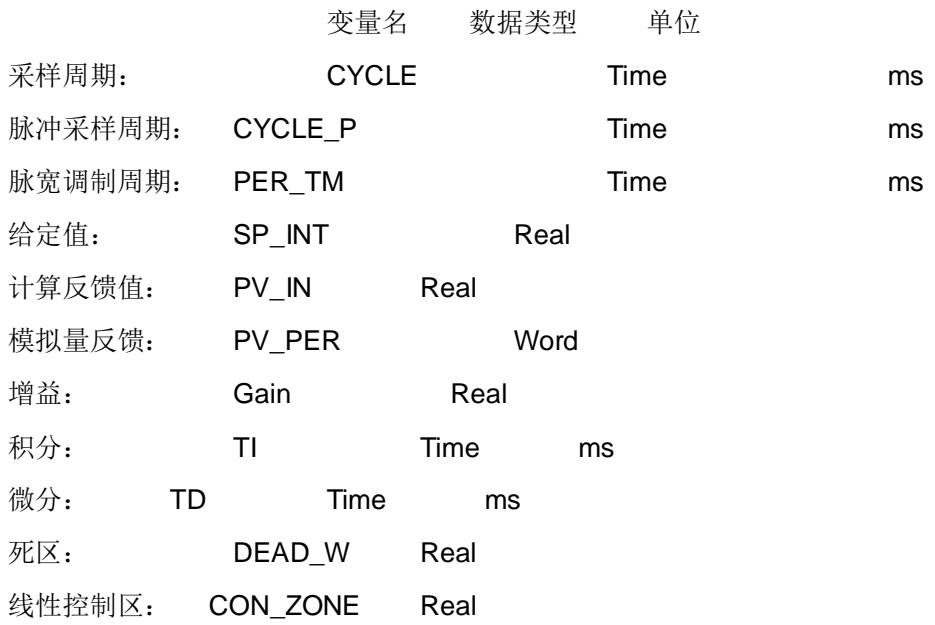

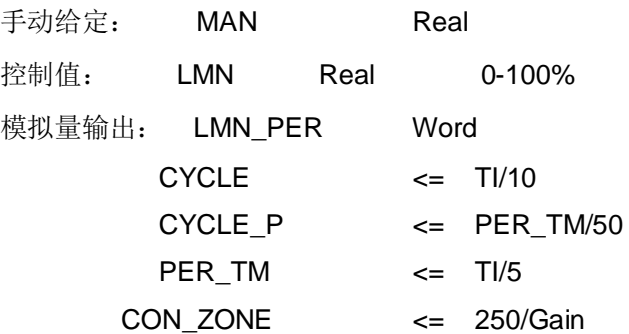

# 2.5. 利用 PID Control Parameter Assignment 进行参数设置

用户可以在 Windows 操作系统中, 调用"调试 PID 参数用户界面", 操作过程如下:

(1) Start > SIMATIC > STEP  $7$  > PID Control Parameter Assignment.

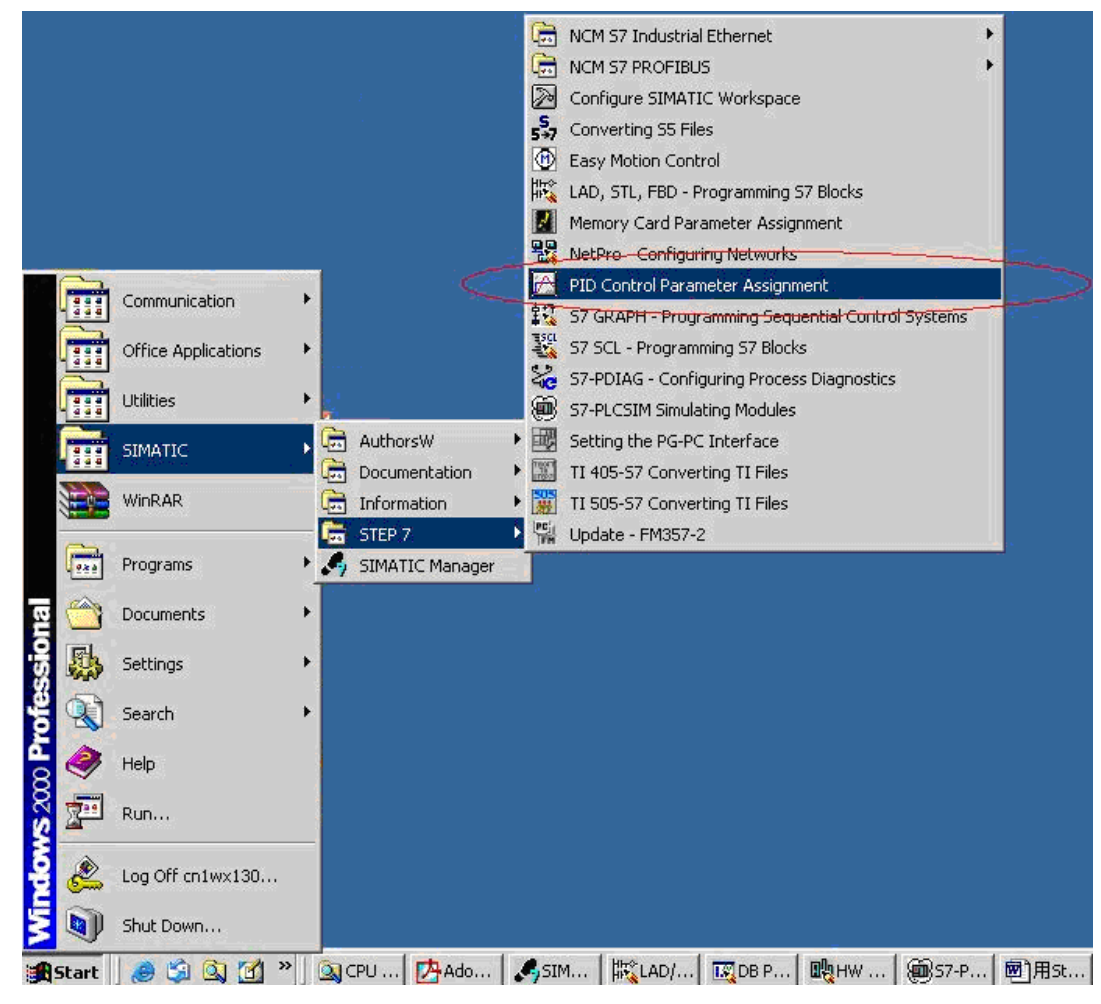

调用调试界面

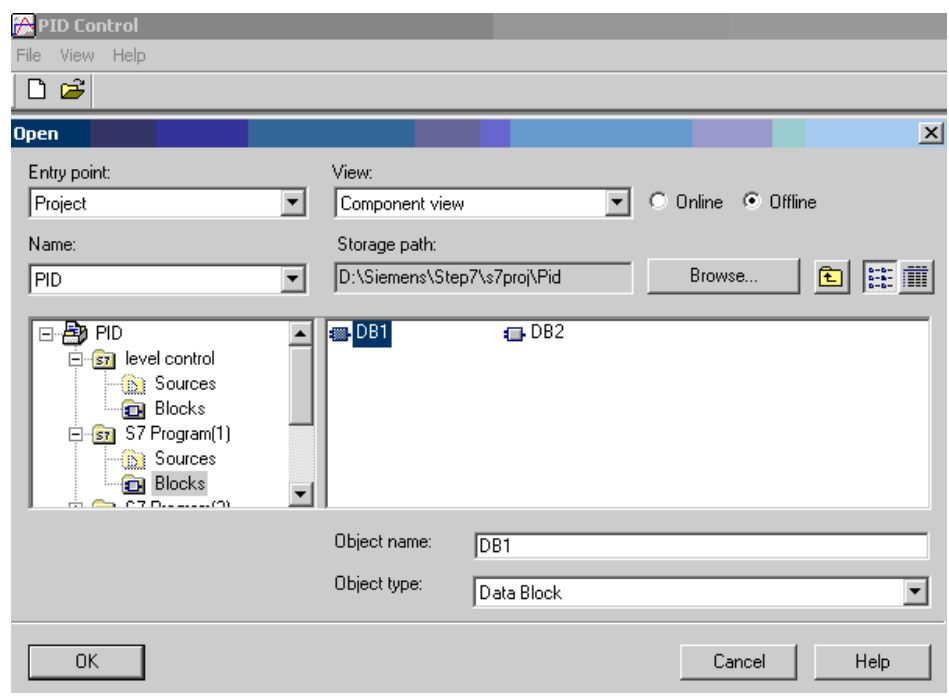

- (2) 选择打开的数据块
	- a) 在最开始的对话框中, 用户既可以打开一个已经存在的 FB41/ SFB41 "CONT\_C" 或 者 FB42/ SFB42 "CONT S"的背景数据块。也可以生成一个新的数据块,然后再分配 给 FB41/ SFB41 "CONT C" 或者 FB42/ SFB42 "CONT S", 作为背景数据块。
	- b) 如果用户仅希望修改 PID 参数, 可以选择 Offline 的数据块, 如果用户希望在线监控 PID 调节曲线,可以选择 Online 的数据块(注意此数据块应当已经被下载到 PLC 中, 并且计算机与 PLC 连接正常)。
	- c) FB43/SFB43 "PULSEGEN" 没有参数设置的用户界面工具。用户必须在 STEP 7 中去 设置它的参数。
- (3) 设置参数

用户可以在界面中设置 PID 各项参数

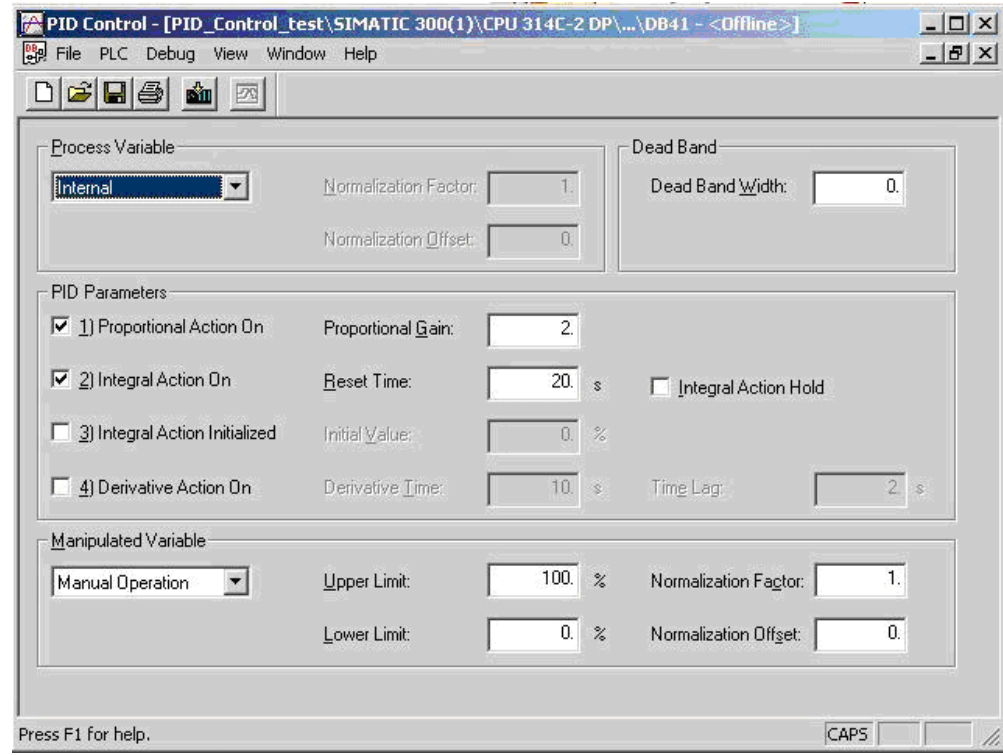

- (4) 监控曲线
	- a) 如果用户打开了在线的背景数据块, 可以在界面打开监控曲线, 如图中所示

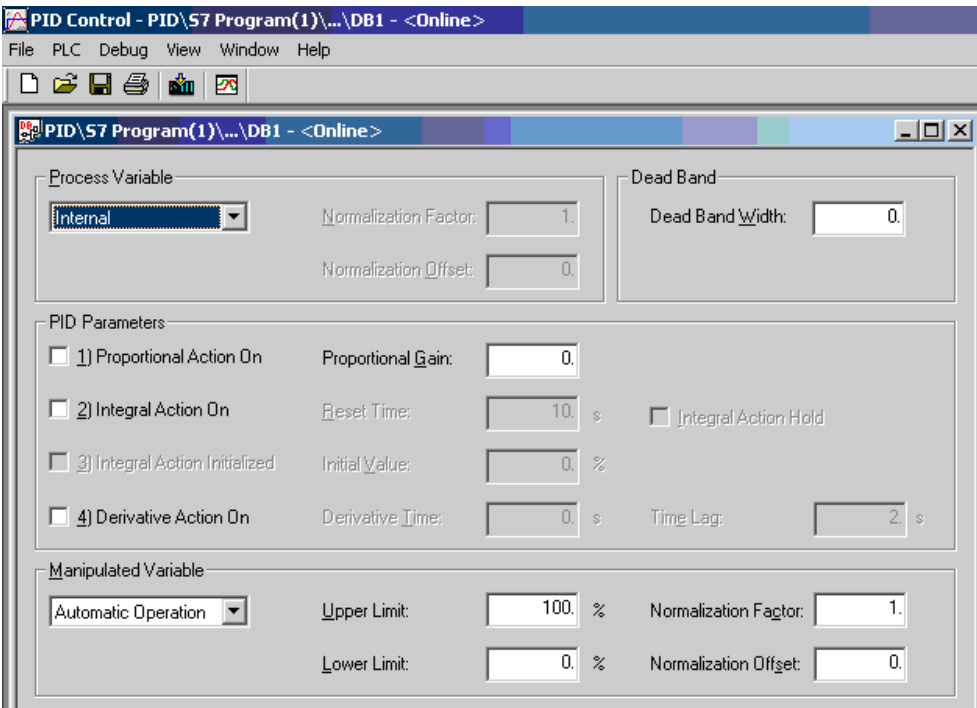

b) 用户可以点击 Settigs 按钮, 打开曲线参数设置界面。

..

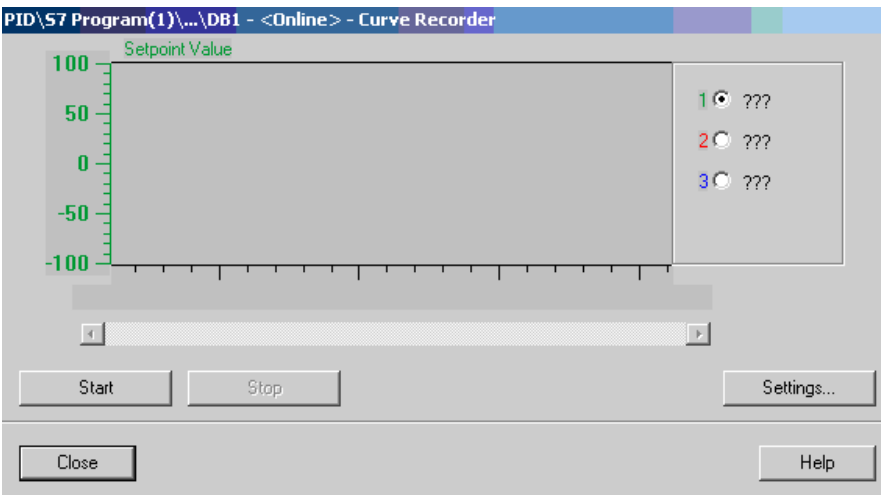

c) 用户可以在如下界面下设置曲线参数, 如采样数值及更新频率等。

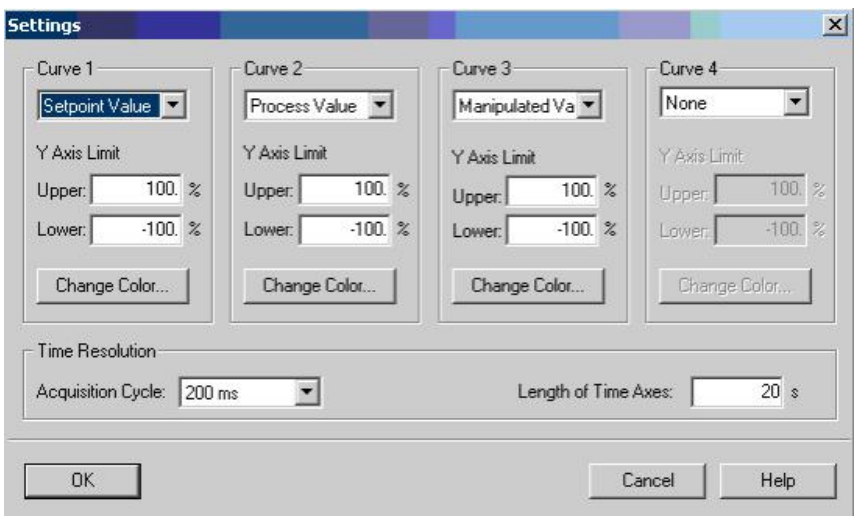

d) 用户可以在如下界面中通过点击启动/停止按钮来监控 PID 曲线。通过观察 PID 调节曲 线的特性,可以为用户更改参数提供参考。

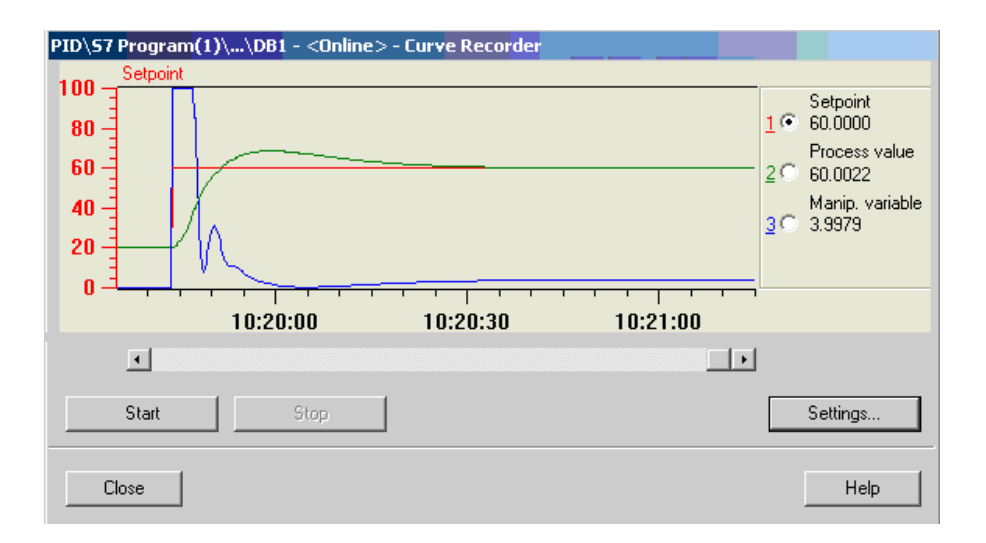

2.6. FB 58 的一些使用经验

FB58 用于温度控制, 具有很高的性能价格比, 由于其带自整定的功能, 输出形式模拟量开关 量兼顾,因此执行代码比较大,在 CPU315-2DP 以下的中低端 CPU 上使用多回路控制,很多人担心 会影响控制性能。

当然,随着控制回路的增加,处理速度对控制性能的影响肯定是有的,但如果在允许的精度范 围内, 以较高的中断速度来处理 10-20 控温回路还是有可能的, 具体如下:

- 1. 大多数的温控系统都不属于快速响应系统,其采样周期属于秒级,甚至达到几十秒, 我们可以取一个较快的采样周期比如4秒。
- 2. 我们都知道, FB58 有一个 Select 的调用模式参数用于脉冲控制的各种调用选项。在 一个快速过程中, 需要特别短的脉冲发生器采样时间(例如10 毫秒)。由于程序运行时 间(CPU 使用率)的存在, 在脉冲输出计算所在的周期性中断 OB 中处理控制程序段是 不现实的。因此, 或者将控制功能移到 OB1 中, 或者将其移到一个较慢的周期性中断 OB (S7-400)中。详细参见 FB58 的手册。
- 3. 在 S7-300 中, 推荐在快速中断 OB35 中调用 FB58 Select= 2, 在在 OB1 中通过 SELECT = 1 执行条件调用(QC\_ACT =TRUE)。
- 4. 假如我有20个控制回路, OB35 中断时间为10 毫秒, 我的采样周期为4 秒, 那我可 以把 20 个控制回路分为 4 组, OB35 每 10 毫秒处理 1 组 5 个回路, 由于在 SELECT=2 的模式下,FB58 只是执行脉冲输出的程序,一次处理时间极短,10 毫秒 内处理 5 个回路是绰绰有余的, 相关参数如下:

CYCLE =  $4$   $\frac{1}{2}$ 

CYCLE  $P = 40$  毫秒

PER TM =  $4$   $\frac{1}{2}$ 

其控制精度应该在 1%

- 5. 其实,此时如果不用脉宽调制输出,直接在 OB1 中使用模拟量输出形式来控温也是允 许的, 这就给我们带来的极大方便, 所以无论是在 S7-300 或 S7-400, 是否使用脉宽 调制 PWM 输出形式来控温,建议程序上都采用这种形式,以不变应万变,同时可以 最大限度的利用到系统的资源。
- 6. 在上述模式下,只要将控制器最小输出值 LLmn 改为-100%, 即可实现双向温控, 比 如用模拟量输出控制冷却水比例阀,同时用 PWM 控制加热 。